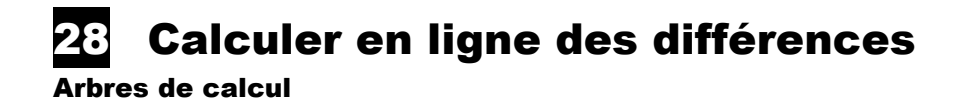

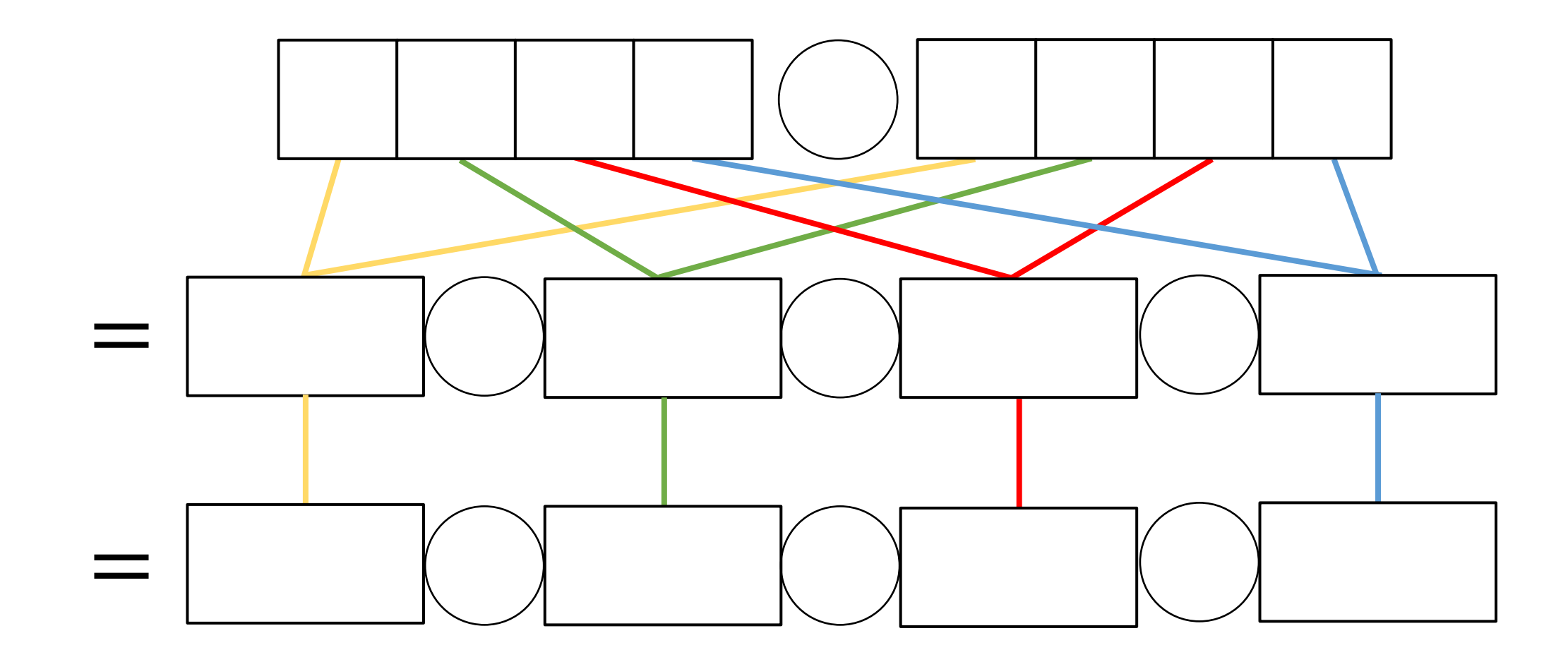

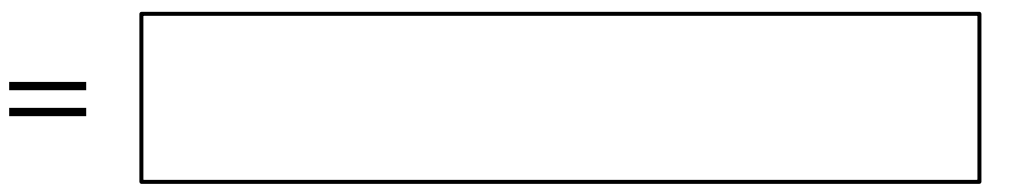

© Bordas/SEJER, 2023

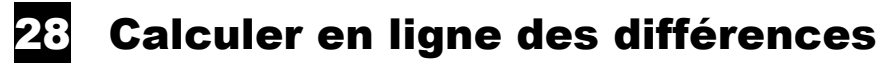

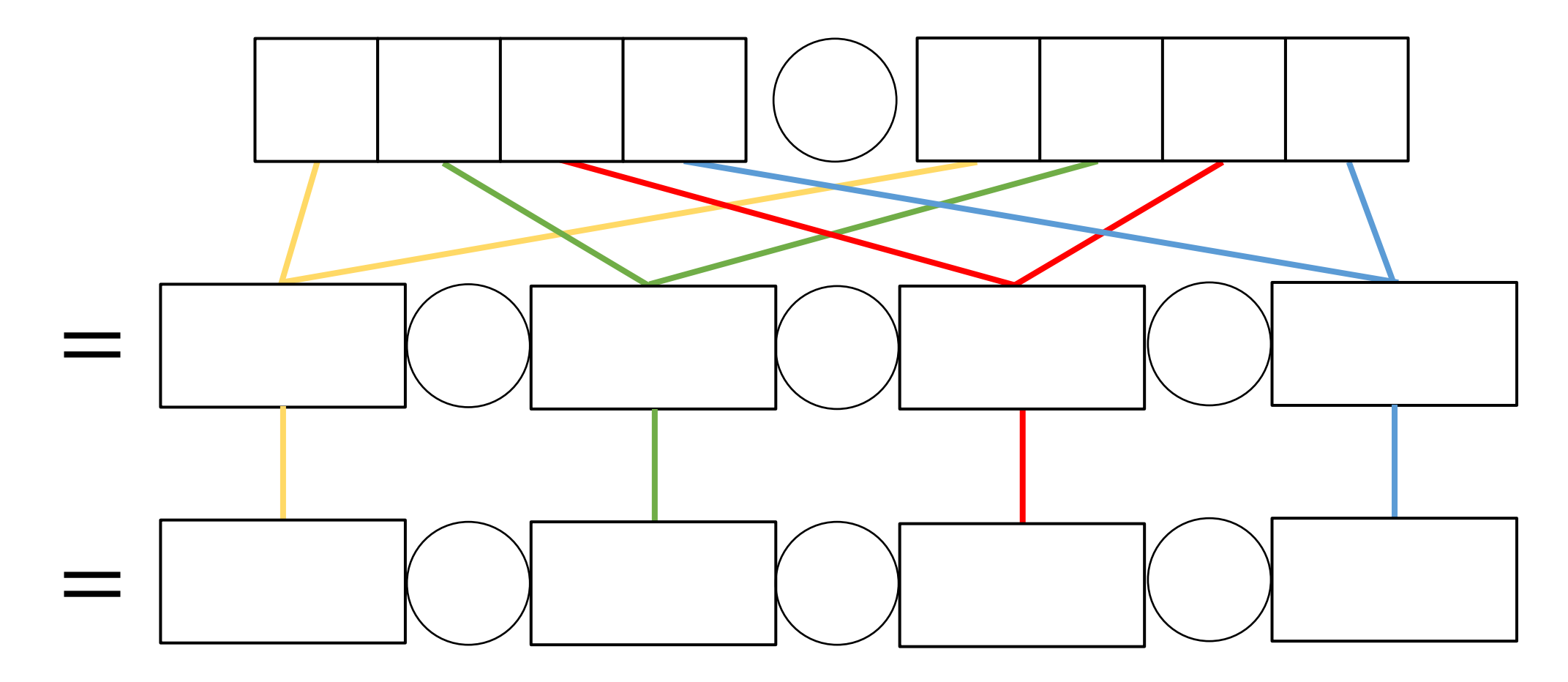

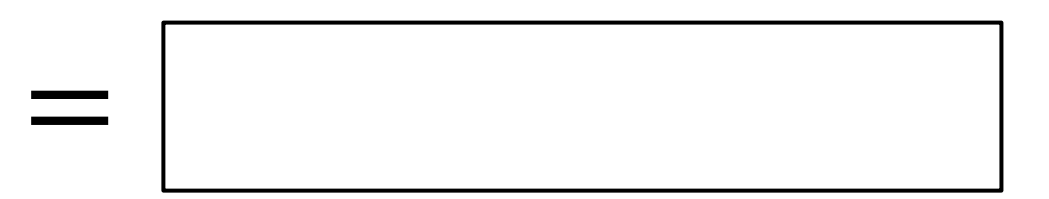